Date Chapter 11/6/2006 Chapter 10, start **Chapter 11** 11/13/2006 Chapter 11, start Chapter 12 11/20/2006 Chapter 12 11/27/2006 Chapter 13 12/4/2006 Final Exam 12/11/2006 Project Due

Input / Output Framework

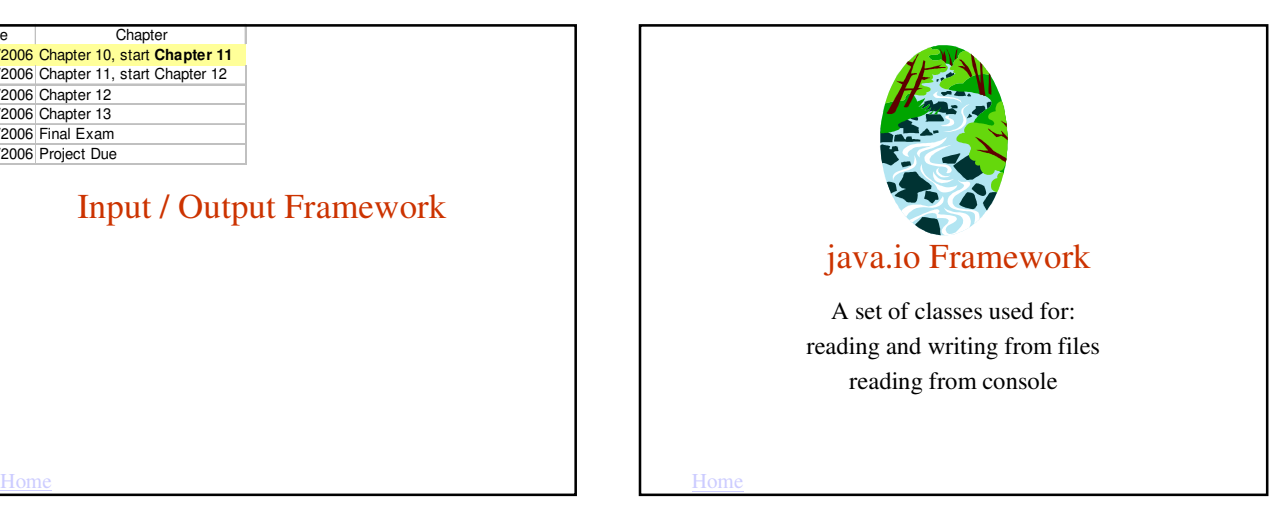

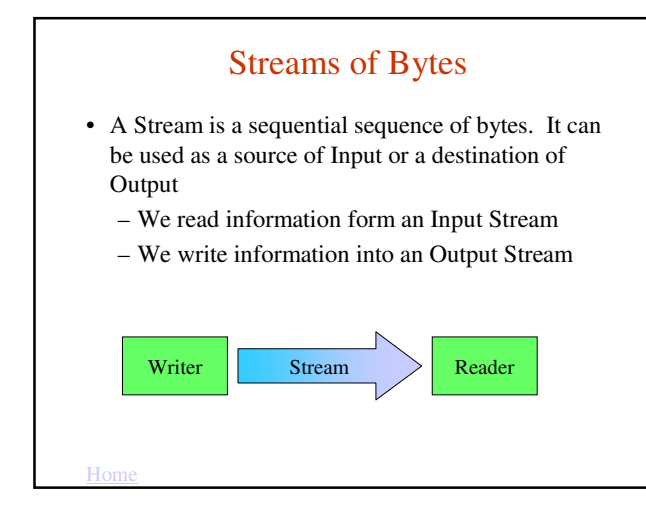

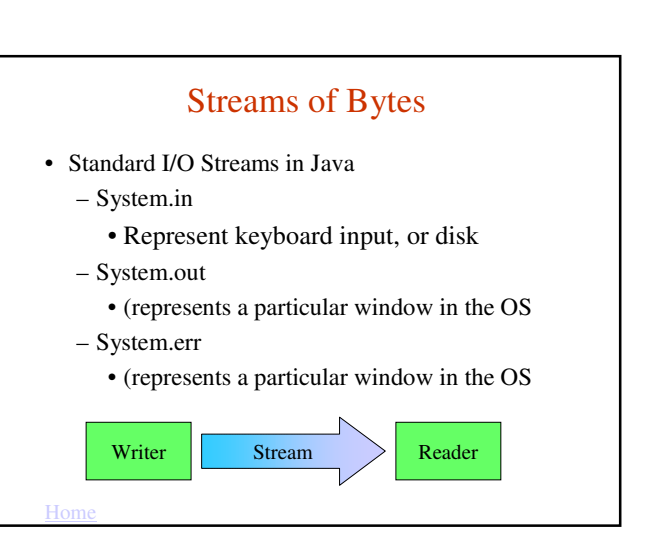

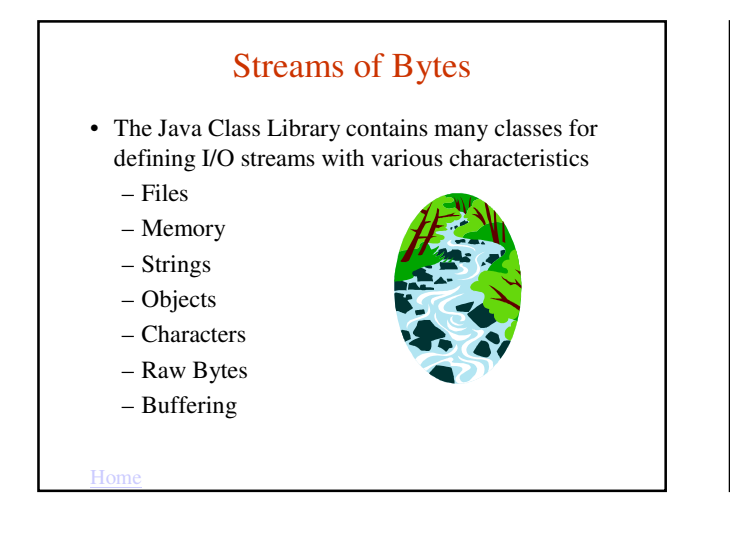

## System.out

- System is a class in java.lang package
- out is a a static constant field, which is an object of class PrintStream.
- PrintStream is a class in java.io package
- Since out is static we can refer to it using the class name System.out
- PrintStream Class has 2 methods for printing, print and println that accept any argument type and print to the standard java console.

System.out.print("What's Up?");

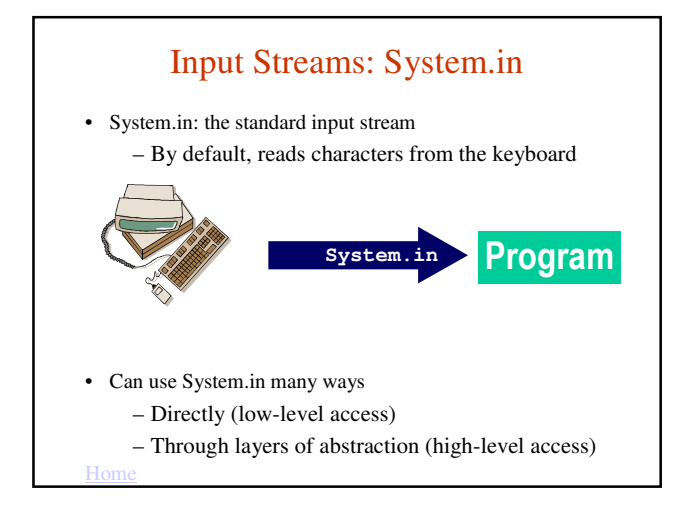

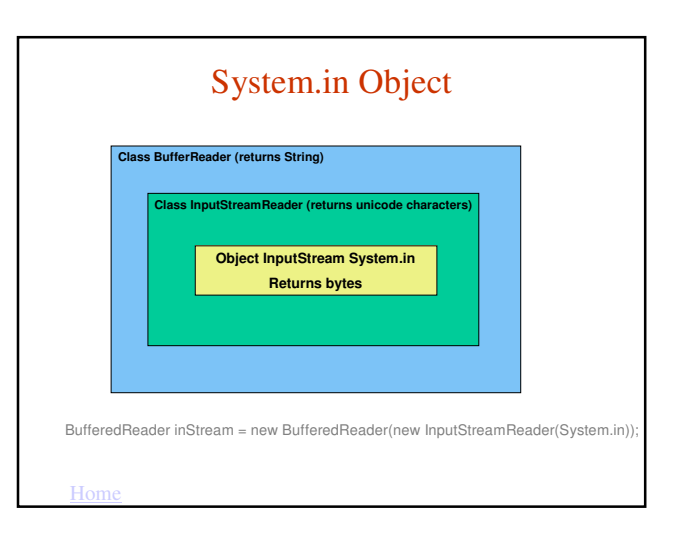

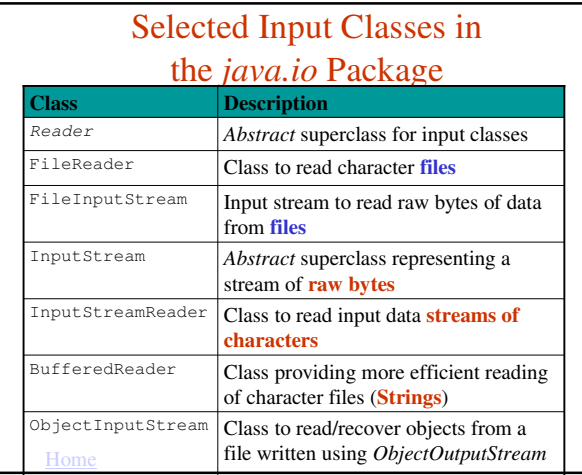

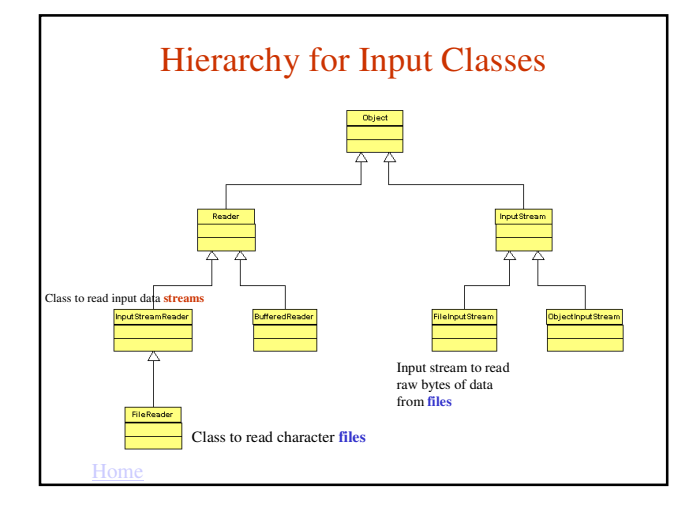

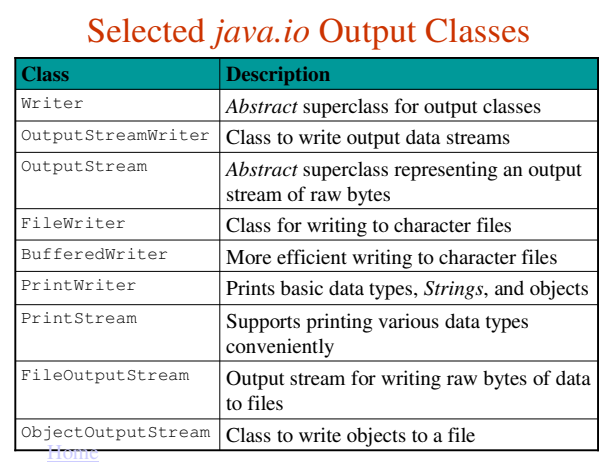

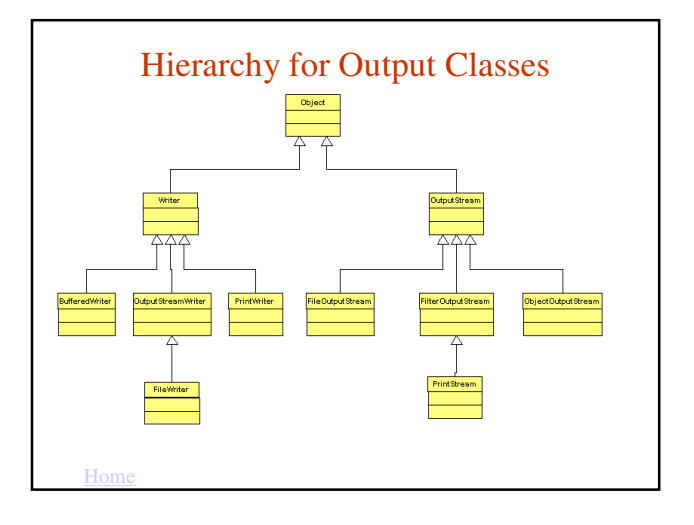

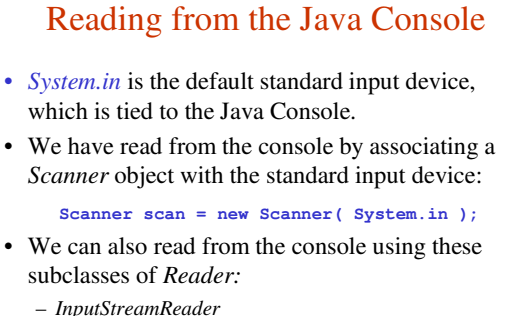

– *BufferedReader,* uses buffering (read-ahead) for efficient reading

## Opening an InputStream

- When we construct an input stream or output stream object, the JVM associates the file name, standard input stream, or standard output stream with our object. This is **opening the file.**
- When we are finished with a file, we optionally call the *close* method to release the resources associated with the file.
- In contrast, the standard input stream (*System.in*), the standard output stream (*System.out*), and the standard error stream *(System.err*) are open when the program begins. They are intended to stay open and should not be closed.

#### Software Engineering Tip

Calling the close method is optional. When the program finishes executing, all the resources of any unclosed files are released.

It is good practice to call the *close* method, especially if you will be opening a number of files (or opening the same file multiple times.)

Do not close the standard input, output, or error devices, however. They are intended to remain open.

8

## Console Input Class Constructors

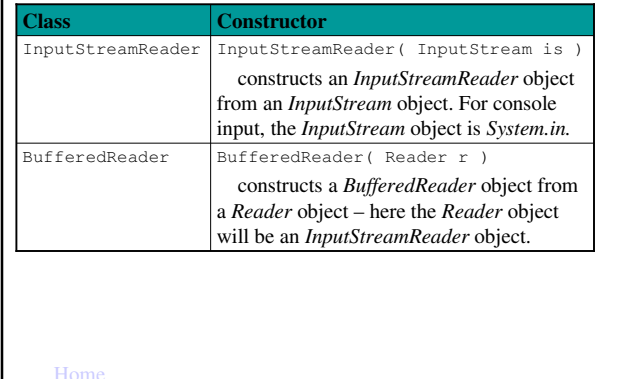

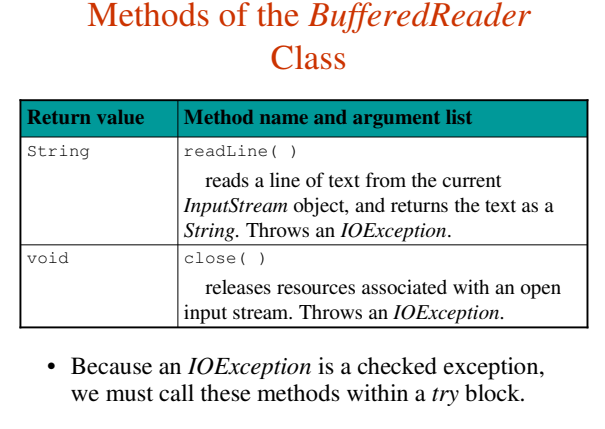

#### Home Home Console Input Example import java.io.InputStreamReader; import java.io.BufferedReader; import java.io.IOException; public class **ConsoleInput** { public static void **main**( String [] args ) { String stringRead = ""; try { **InputStreamReader** isr = new InputStreamReader( System.in ); **BufferedReader** br = new BufferedReader( isr ); System.out.println( "Please enter a phrase or sentence > "); stringRead = **br.readLine**( ); } catch( IOException ioe ) { System.out.println( ioe.getMessage( ) ); } System.out.println( "The string read was " + stringRead ); } }

## Alternative Coding

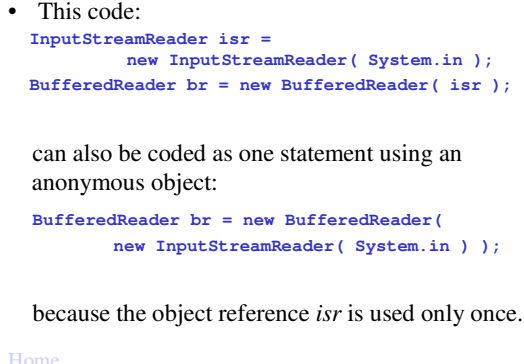

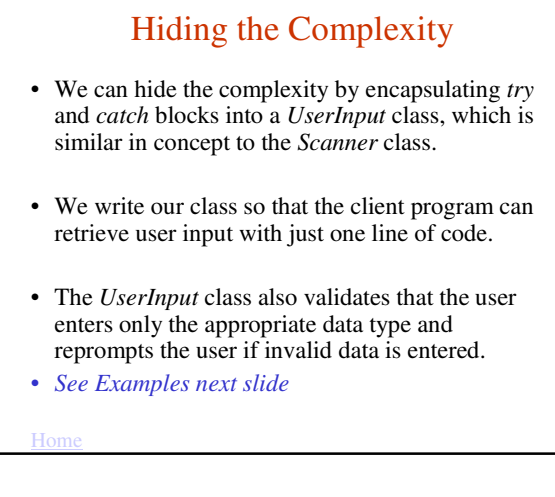

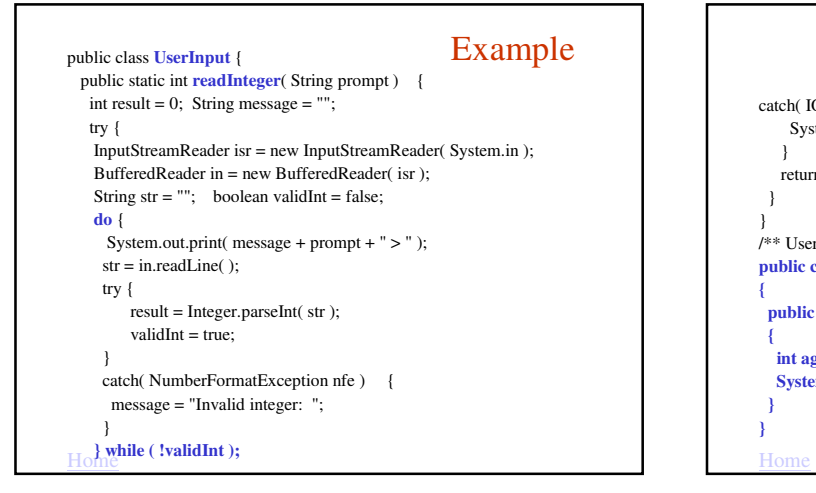

## User Input

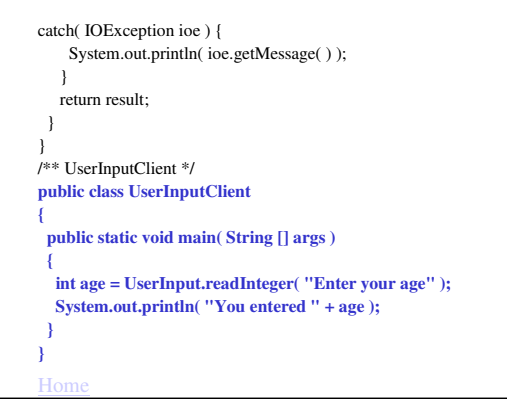

Software Engineering Tip Encapsulate complex code into a reusable class. This will simplify your applications and make the logic clearer.

## File Types

- Java supports two types of files:
	- text files: data is stored as characters
	- binary files: data is stored as raw bytes
- The type of a file is determined by the classes used to write to the file.
- To read an existing file, you must know the **file's type** in order to select the appropriate classes for reading the file.

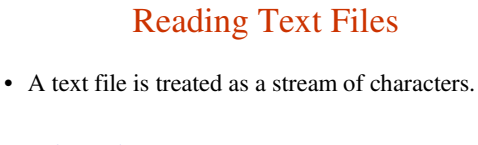

- *FileReader* is designed to read character files.
- A *FileReader* object does not use buffering, so we will use the *BufferedReader* class and the *readLine* method to read more efficiently from a text file.

Home

## Constructors for Reading Text Files

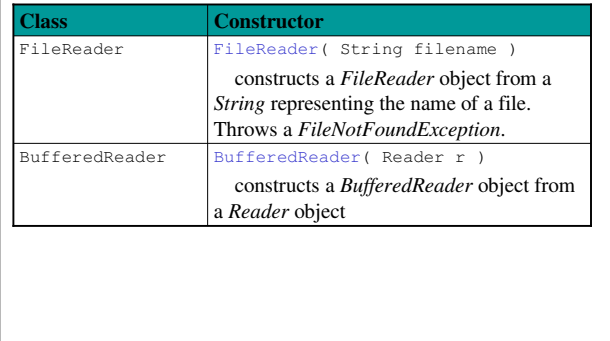

Home

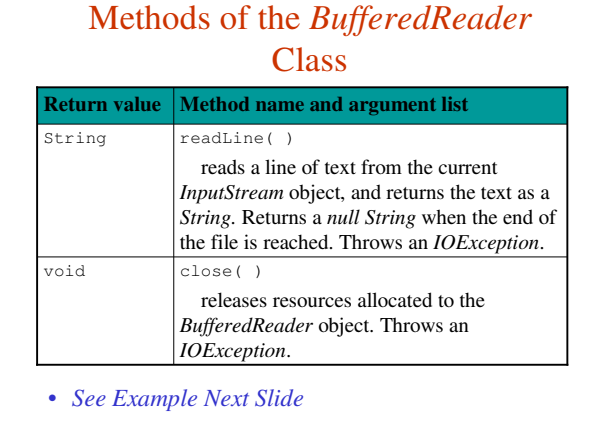

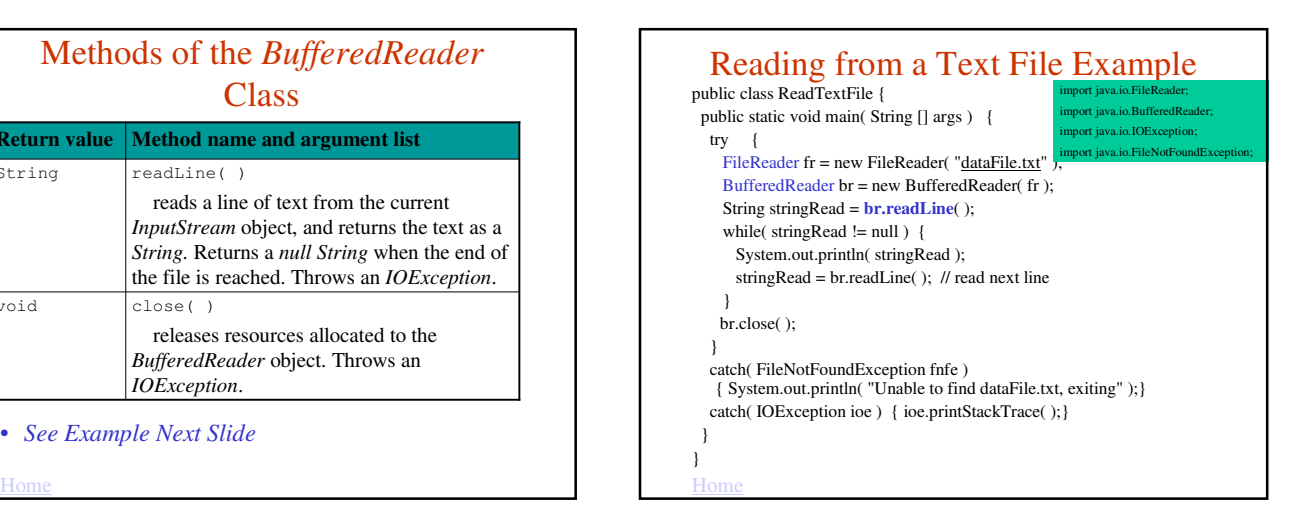

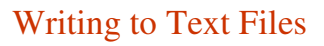

• Several situations can exist:

- the file does not exist
- the file exists and we want to replace the current contents
- the file exists and we want to append to the current contents
- We specify whether we want to replace the contents or append to the current contents when we construct our *FileWriter* object.

Home

## Constructors for Writing Text Files

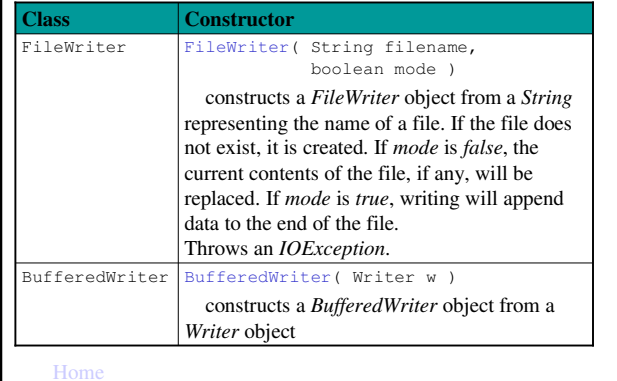

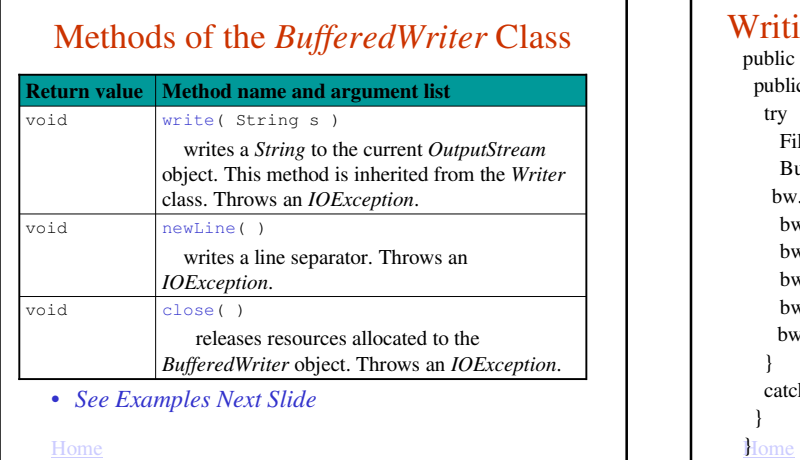

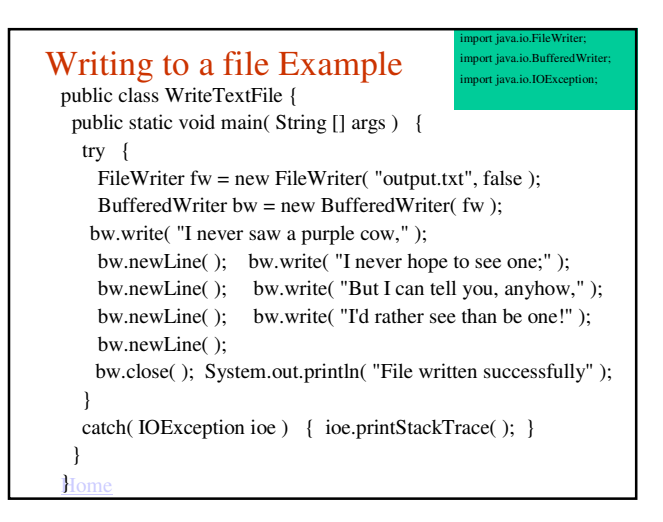

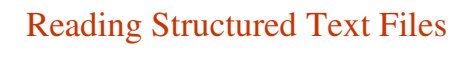

- Some text files are organized into lines that represent a **record --** a set of data values containing information about an item.
- The data values are separated by one or more **delimiters;** that is, a special character or characters separate one value from the next.
- As we read the file, we need to **parse** each line; that is, separate the line into the individual data values called **tokens**.

Home

### Example

- An airline company could store data in a file where each line represents a flight segment containing the following data:
	- flight number
	- origin airport
	- destination airport
	- number of passengers
	- average ticket price
- Such a file could contain the following data: AA123,BWI,SFO,235,239.5 AA200,BOS,JFK,150,89.3
	- AA900,LAX,CHI,201,201.8
- In this case, the delimiter is a comma.

Home

…

## The *StringTokenizer* Class

- The *StringTokenizer* class is designed to parse *Strings* into tokens.
- *StringTokenizer* is in the *java.util* package.
- When we construct a *StringTokenizer* object, we specify the delimiters that separate the data we want to tokenize. The default delimiters are the whitespace characters.

## Two *StringTokenizer* Constructors

#### **Constructor name and argument list**

StringTokenizer (String str constructs a *StringTokenizer* object for the specified *String* using space, tab, carriage return, newline, and form feed as the default delimiters

StringTokenizer( String str, String delim )

constructs a *StringTokenizer* object for the specified *String* using *delim* as the delimiters

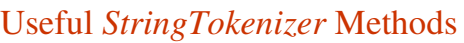

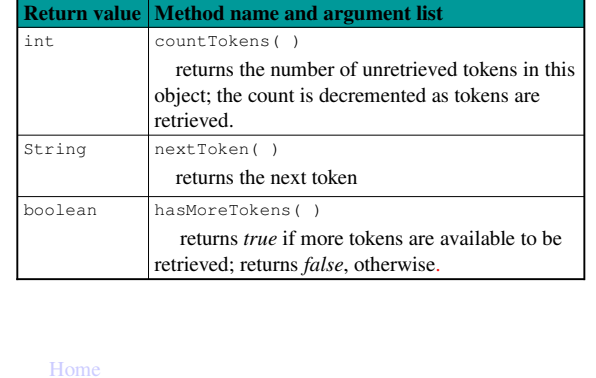

#### Using *StringTokenizer* import java.util.StringTokenizer; public class UsingStringTokenizer { public static void main( String [] args ) { String flightRecord1 = "AA123,BWI,SFO,235,239.5"; **StringTokenizer** stfr1 = new StringTokenizer( flightRecord1, "," ); // the delimiter is a comma while ( stfr1.hasMoreTokens( ) ) System.out.println( stfr1.nextToken( ) ); } } • *See Example 11.14 UsingStringTokenizer.java* Home

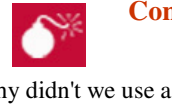

**Common Error Trap**

Why didn't we use a *for* loop and the *countTokens* method?

for ( int i =  $0; i < \text{strfr1.countTokens( )}; i++)$ System.out.println( stfr1.nextToken( ) );

This code won't work because the return value of *countTokens* is the number of tokens **remaining to be retrieved.**

The body of the loop retrieves one token, so each time we evaluate the loop condition by calling the *countTokens* method, the return value is 1 fewer.

The result is that we retrieve only half of the tokens.

## Example Using *StringTokenizer*

- The file *flight.txt* contains the following commaseparated flight data on each line: flight number, origin airport, destination airport, number of passengers, average ticket price
- The *FlightRecord* class defines instance variables for each flight data value
- The *ReadFlights* class reads data from *flights.txt,* instantiates *FlightRecord* objects, and adds them to an *ArrayList*.
- *See Examples 11.15 & 11.16*

## Writing Primitive Types to Text Files

- *FileOutputStream*, a subclass of the *OutputStream* class, is designed to write a stream of bytes to a file.
- The *PrintWriter* class is designed for converting primitive data types to characters and writing them to a text file.
	- *print* method, writes data to the file without a newline
	- *println* method, writes data to the file, then adds a newline

Home

# Constructors for Writing Structured Text Files

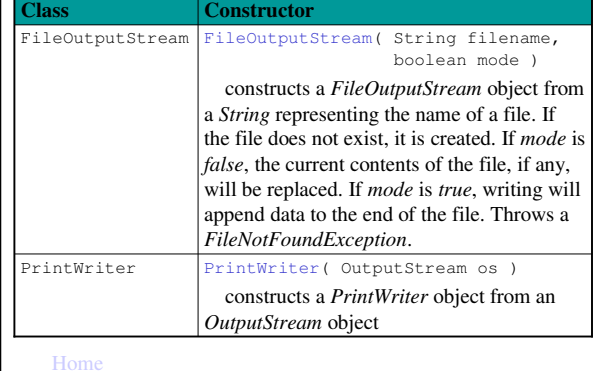

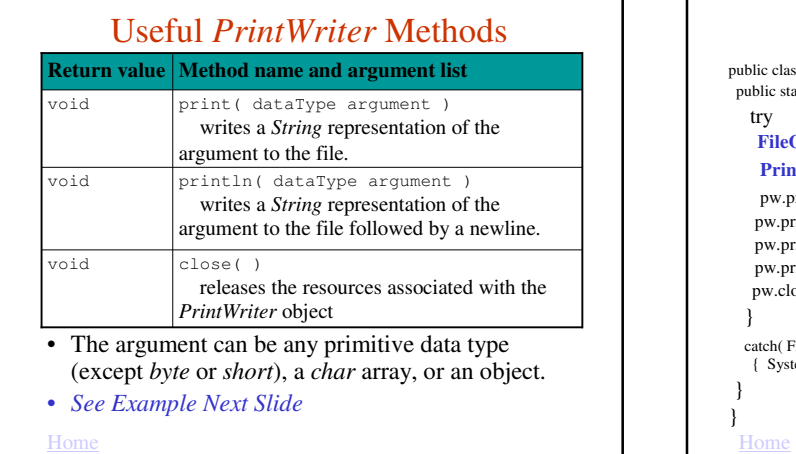

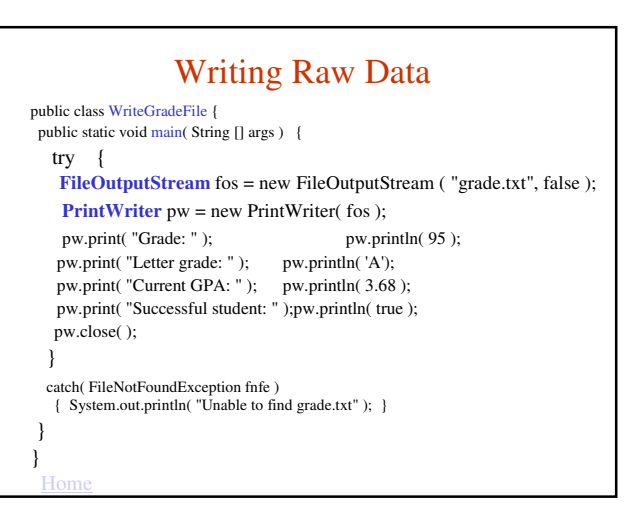

## Reading and Writing Objects

- Java also supports writing objects to a file and reading them as objects.
- This is convenient for two reasons:
	- We can write these objects directly to a file without having to convert the objects to primitive data types or *Strings*.
	- We can read the objects directly from a file, without having to read *Strings* and convert these *Strings* to primitive data types in order to instantiate objects.
- To read objects from a file, the objects must have been written to that file as objects.

**Home** 

## Writing Objects to a File

- To write an object to a file, its class must implement the *Serializable* interface, which indicates that:
	- the object can be converted to a byte stream to be written to a file
	- that byte stream can be converted back into a copy of the object when read from the file.
- The *Serializable* interface has no methods to implement. All we need to do is:
	- *import* the *java.io.Serializable* interface
	- add *implements Serializable* to the class header

 $H<sub>0</sub>$ 

## The *ObjectOutputStream* Class

- The *ObjectOutputStream* class, coupled with the *FileOutputStream* class, provides the functionality to write objects to a file.
- The *ObjectOutputStream* class provides a convenient way to write objects to a file. – Its *writeObject* method takes one argument: the object to be written.

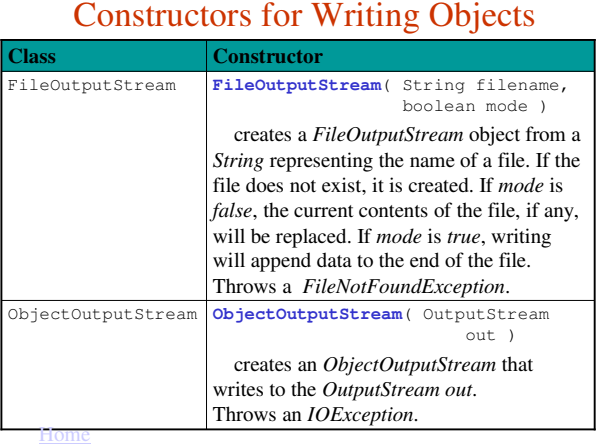

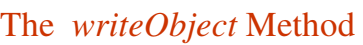

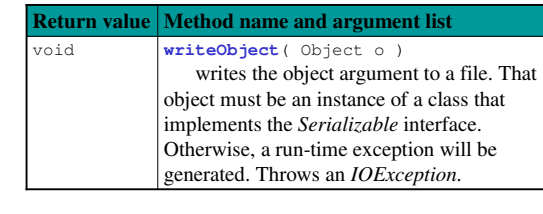

• *See Examples Next Slides*

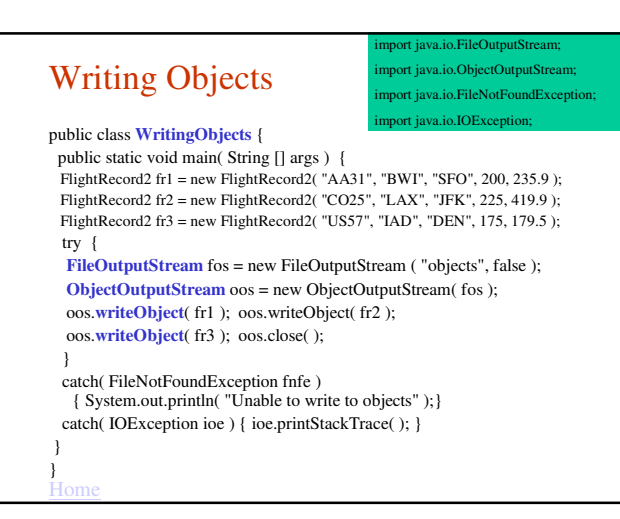

## Omitting Data from the File

- The *writeObject* method does not write any object fields declared to be *static* or *transient.*
- You can declare a field as *transient* if you can easily reproduce its value or if its value is 0. – Syntax to declare a field as *transient*:
	-

accessModifier **transient** dataType fieldName

– Example:

private transient double totalRevenue;

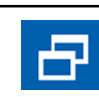

Software Engineering Tip

To save disk space when writing to an object file, declare the class's fields as *static* or *transient,*  where appropriate.

## Reading Objects from a File

- The *ObjectInputStream* class, coupled with *FileInputStream*, provides the functionality to read objects from a file.
- The *readObject* method of the *ObjectInputStream* class is designed to read objects from a file.
- Because the *readObject* method returns a generic *Object*, we must type cast the returned object to the appropriate class.
- When the end of the file is reached, the *readObject* method throws an *EOFException*, so we detect the end of the file when we catch that exception.

**Home** 

## Constructors for Reading Objects

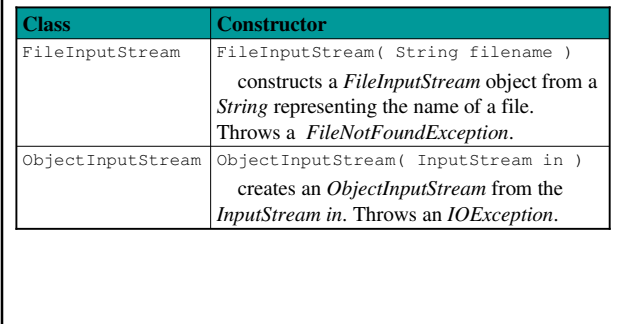

Home

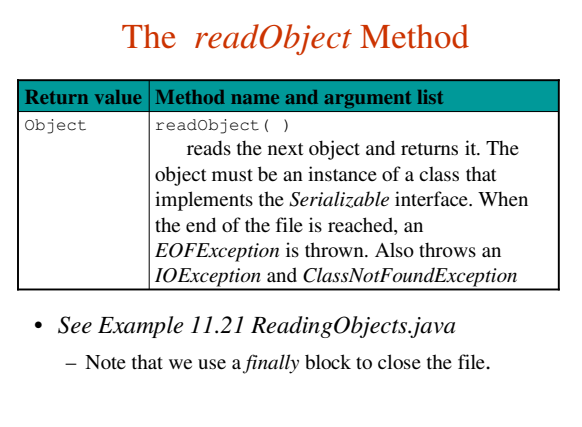

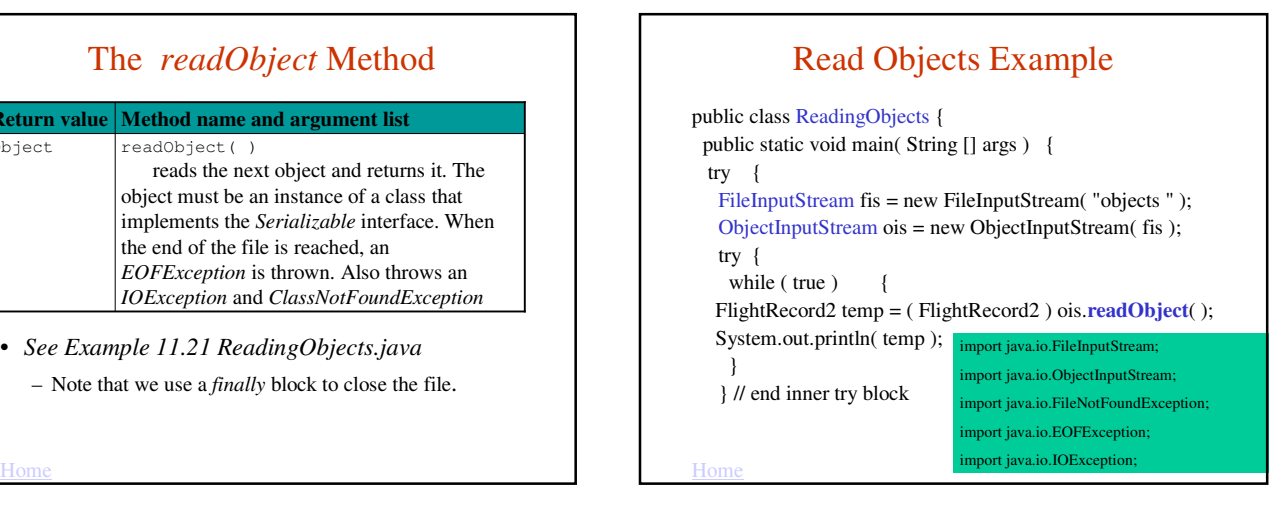

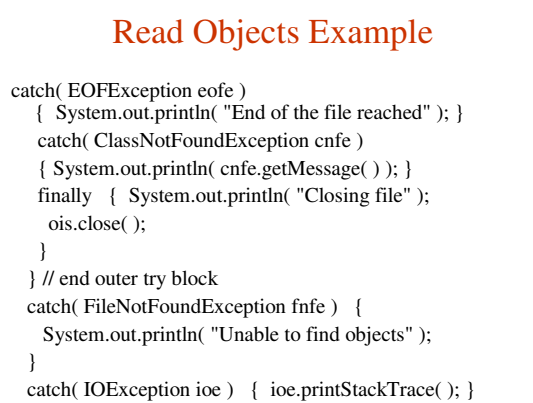

Home

}